## SAP ABAP table PTRV WEB COUNTRY {Personal Help Values for Country}

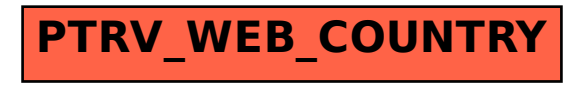